## SAP ABAP table /SAPSRM/S\_QTE\_QUESTIONS\_DATA {Bidder Questions Data}

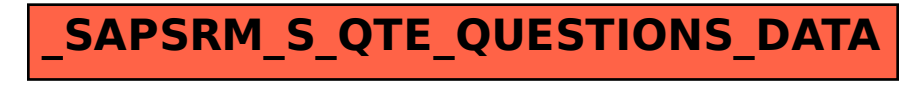